Paris, juin 2017

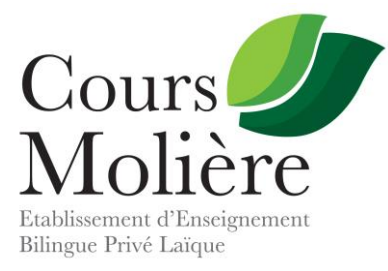

**BIENVENUE ! WELCOME !**

Chers Parents,

Le Cours Molière est heureux et fier à la fois de souffler ses 91 bougies en cette année 2017.

Depuis 1926, notre école forme les élèves à réaliser les meilleurs parcours : certains sont restés en France, d'autres sont nos ambassadeurs aux quatre coins du monde. Tous, nous l'espérons, gardent un souvenir vivace de leurs « années Molière ».

Toujours jeune et alerte, notre établissement promeut depuis longtemps un projet pédagogique ambitieux et international. Le Cours Molière a vu le jour grâce à la volonté d'une enseignante Française, diplômée de Cambridge et convaincue, avant bien d'autres, de l'intérêt de l'ouverture au monde et de l'apprentissage précoce et vivant des langues étrangères.

#### **Le Cours Molière : l'avenir a une histoire**

Il est impossible de bâtir sans fondations solides – et parfois anciennes. Car transmettre, pour un établissement scolaire, signifie d'abord assumer la responsabilité de former ses élèves aux méthodes les plus efficaces. Et donner ainsi aux jeunes esprits l'occasion de donner le meilleur d'eux-mêmes.

Du travail et de la rigueur, donc. Avec pour objectif d'éveiller toujours plus l'intelligence. Pour donner à chaque enfant autre chose que le goût de la note, du simple résultat. Lui donner le goût des apprentissages : apprendre mieux pour mieux *comprendre*.

#### **Le monde selon Molière**

Avoir l'opportunité de suivre un cursus bilingue est une chance. Ce privilège appelle à s'engager à donner à son tour. L'éducation reçue par les élèves du Cours Molière les forme à l'excellence. Mais celle-ci n'aurait pas de prix si elle ne s'accompagnait du sens du devoir. Notamment le devoir d'éclairer, par leur formation biculturelle, les débats liés au monde de demain, celui où les différentes cultures devront se connaître et œuvrer ensemble pour faire triompher nos valeurs de justice et de tolérance.

Afin de rendre cet engagement plus concret, les enfants du Cours Molière ont cette année dédié les fonds collectés lors de la fête de fin d'année de l'établissement à l'Association Petits Princes, qui œuvre pour réaliser les vœux des enfants malades.

Et l'an prochain, nous travaillerons à nouveau au soutien de nombreux projets humanitaires avec nos élèves. Car l'excellence doit aller de pair avec la fraternité.

Dans cet esprit, nous vous souhaitons un très bel été et, dès à présent, une excellente année au Cours Molière !

La direction,

Simone Néel & Benjamin Jarry

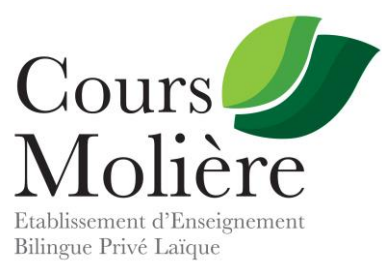

### **\_\_\_\_\_\_\_\_ DATES RENTREE SCOLAIRE \_\_\_\_\_\_\_\_**

#### **CLASSES DE MATERNELLE ET PRIMAIRE :**

#### **Maternelle TPS/PS**

.

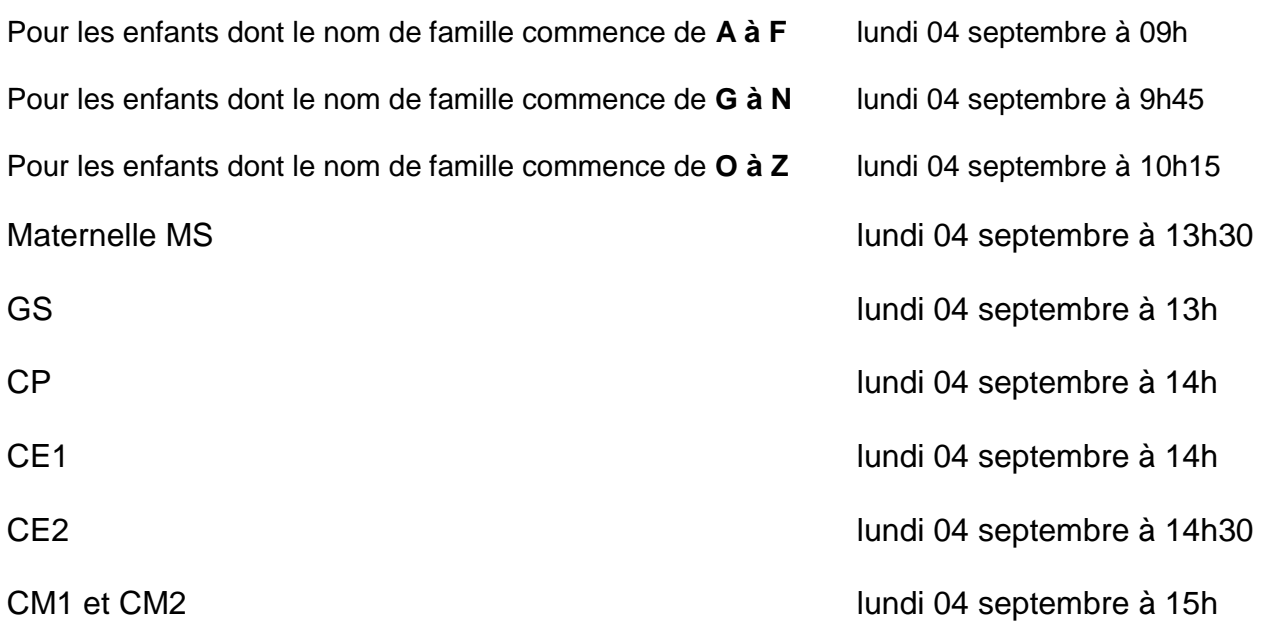

#### **CLASSES DE COLLÈGE :**

Classe de 6<sup>ème</sup> : mercredi 06 septembre à 10h Classe de 5<sup>ème</sup> : mercredi 06 septembre à 10h30 Classe de 4<sup>ème</sup> : mercredi 06 septembre à 11h Classe de 3<sup>ème</sup> : vendredi 08 septembre à 10h

#### **CLASSES DE LYCEE :**

Classe de 2<sup>nde</sup> : Classes de cycle terminal : contacter l'établissement

vendredi 08 septembre à 11h

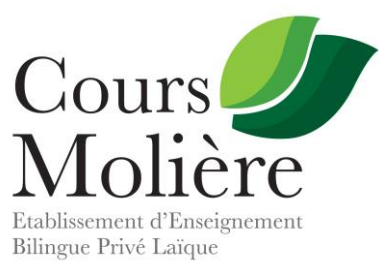

## **\_\_\_\_\_\_\_ FICHE DE RENSEIGNEMENTS \_\_\_\_\_\_\_**

#### I / **L'ELEVE** :

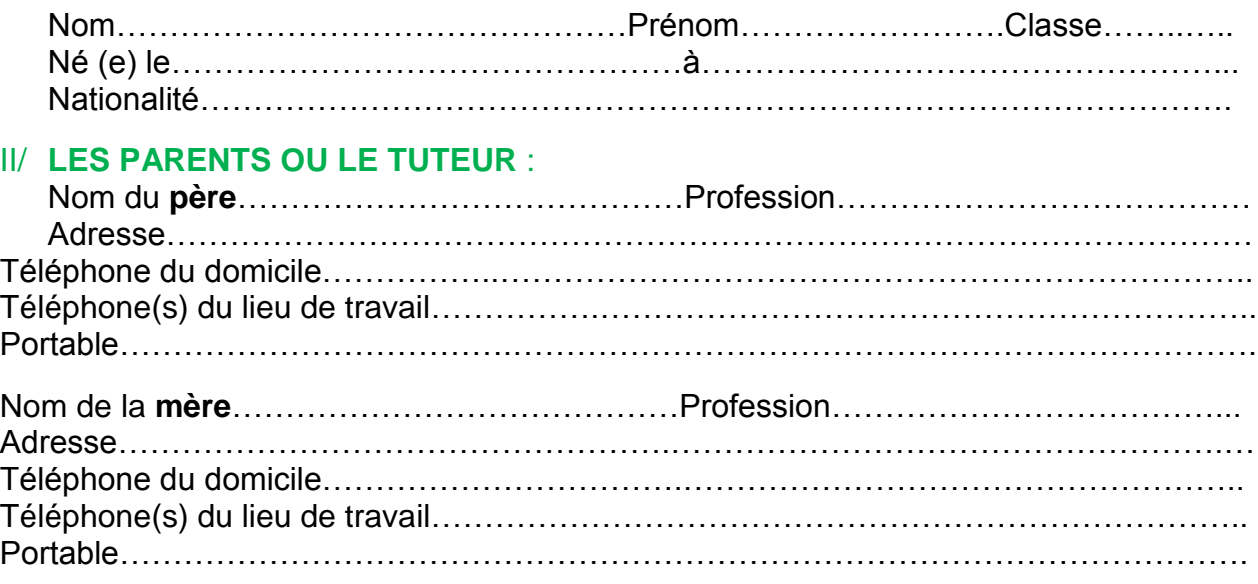

#### III/ **LA SCOLARITÉ** :

- Langue vivante 1 :………………………………..
- Langue vivante 2 :………………………………..
- Demi-pension : OUI NON\*
- Etude dirigée : OUI NON\*
- Education physique et sportive : **en cas de dispense, joindre un certificat médical**

#### IV / **LE DOSSIER D'INSCRIPTION** : **documents à nous remettre dès la rentrée (si cela n'a pas été fait) :**

- Photocopies du livret de famille
- Deux photos d'identité récentes
- Un certificat de fin de scolarité (exeat)
- Le dossier scolaire (les documents 3 et 4 sont à retirer auprès de l'établissement précédent).

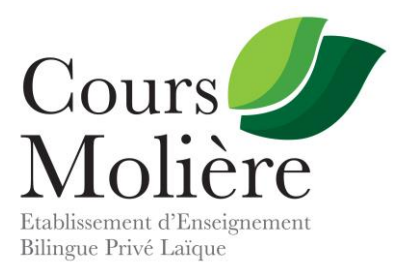

## **\_\_\_\_\_\_\_\_\_ FICHE MÉDICALE \_\_\_\_\_\_\_\_\_**

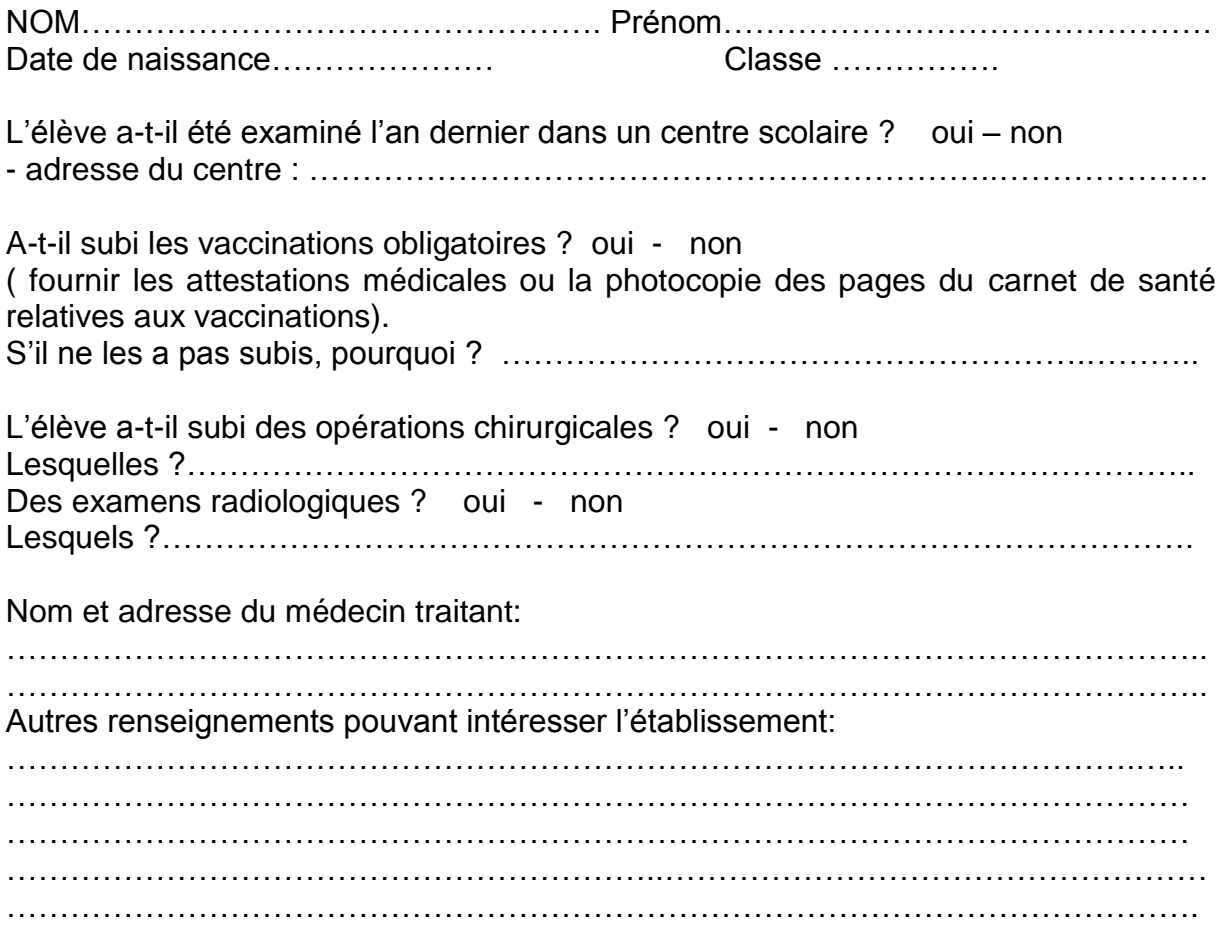

A ………………..le …………………..

Signature des parents :

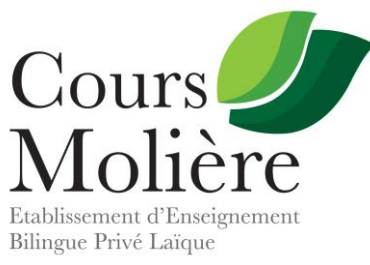

# **\_\_\_ RÈGLES DE VIE \_\_\_**

- Ponctualité et assiduité
- Respect du travail de mes camarades
- **Port de la casquette et jogging interdits / tenue vestimentaire correcte exigée (cf. détails page suivante)**
- **Les élèves doivent se lever à l'entrée du professeur ou de la Direction**
- **Chewing-gum, canettes, boissons, nourriture interdits dans l'enceinte de l'établissement**
- **Les élèves ont l'interdiction de rester devant la porte d'entrée**
- **Cigarette interdite, même devant l'établissement**
- Règles de politesse à appliquer à l'ensemble du personnel du Cours Molière
- Bureau et chaise rangés en fin de cours
- Respect des locaux et du matériel pas de tags/graffitis
- Pas de bruit dans les couloirs
- Utilisation formellement interdite de l'ascenseur
- Aucune violence physique ou verbale tolérée (avertir immédiatement un adulte responsable)
- Utilisation du portable/ipod/mp3…formellement interdite (toute entorse sera punie par le retrait définitif de l'appareil)
- Jeux violents et objets ou produits dangereux formellement interdits
- Présence aux DST obligatoire (certificat médical exigé en cas d'absence)
- Rendez-vous chez les médecins/dentistes sont pris en dehors des heures scolaires
- Départs anticipés lors des congés ne sont pas autorisés sauf cas exceptionnel
- Absence impérativement signalée par téléphone
- Cours d'EPS obligatoire pour tous (sauf certificat médical)
- Comportements provocateurs

**Les familles sont priées de veiller à ce que les élèves n'apportent ni objets ou vêtements de valeur, ni sommes importantes ; l'administration du Cours Molière ne prendra en aucun cas la responsabilité pour perte, vol ou détérioration.**

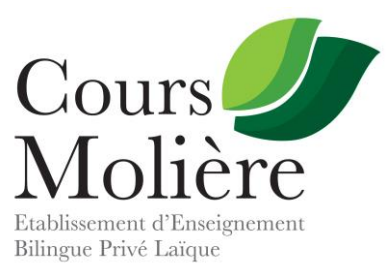

#### **TENUE VESTIMENTAIRE OBLIGATOIRE**

**Primaire - Collège - Lycée**

**DU PRIMAIRE AU LYCEE : achat d'un pull V bleu marine. Ce pull sera porté obligatoirement les jours de rentrée des classes, de photos de classes ainsi que pour les évènements importants de l'école.**

**▪ MATERNELLE ET PRIMAIRE (sauf CM1 et CM2) :** Les enfants porteront pardessus leurs vêtements **une blouse-uniforme qui sera fournie par l'école à la rentrée**. Pour les parents qui souhaitent commander un 2nd tablier, vous pourrez le commander auprès de notre partenaire **Bobine (Bobine.fr)**. **Une tenue vestimentaire correcte est exigée** (pas de boucles d'oreilles, de bagues, de bracelets pour les garçons, pas de piercing, pas de signes religieux *etc.*), **les joggings, les sweats à capuches, les baskets ainsi que les casquettes sont interdits**.

**Merci d'étiqueter les tabliers aux prénom et nom de votre enfant dès la rentrée**.

▪ **CM1 ET CM2 : port obligatoire du blazer bleu marine** (pour les filles et les garçons), **qui doit être acheté par les parents (couleur marine) AVANT LA RENTREE.**

**▪ COLLEGE : port obligatoire du blazer bleu marine** (pour les filles et les garçons), **qui doit être acheté par les parents (couleur marine) AVANT LA RENTREE.**

#### **▪ COLLEGE ET LYCEE :**

**Garçons :** Pantalon classique ou jean ourlé, uniquement de type classique gris , noir ou bleu foncé. Polo, chemise ou chemisette, de couleur unie couvrant au minimum la ceinture. Gilet ou pull de couleur unie et sans inscription. CHAUSSURES DE VILLE IMPERATIF (**pas de basket sauf le jour de sport**).

**Filles :** Pantalon classique ou jean ourlé, uniquement de type classique. Jupe ou robe de longueur suffisante. Polo ou chemisier, de couleur unie couvrant au minimum la ceinture. Gilet ou pull de couleur unie et sans inscription. Ballerines, mocassins, bottines, sandales (**pas de basket**).

**SONT INTERDITS : tenues et vêtements de sport en dehors des cours d'EPS, les jupes trop courtes, les « baggys » et les baskets.**

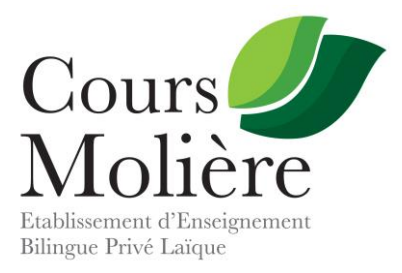

## **\_\_\_\_\_\_\_\_ RÉUNIONS PARENTS/DIRECTION \_\_\_\_\_\_\_\_**

#### **CLASSES DE MATERNELLE :**

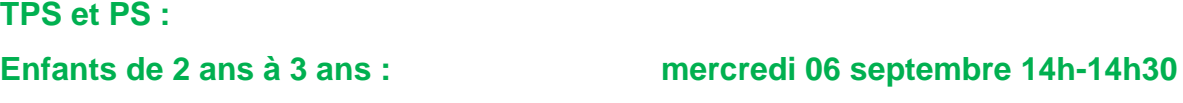

**CLASSES DE PRIMAIRE :**

**Enfants de 3 ans à 4 ans : mercredi 06 septembre 14h30-15h MS : mercredi 06 septembre 15h10-15h40 GS : mercredi 06 septembre 15h45-16h15**

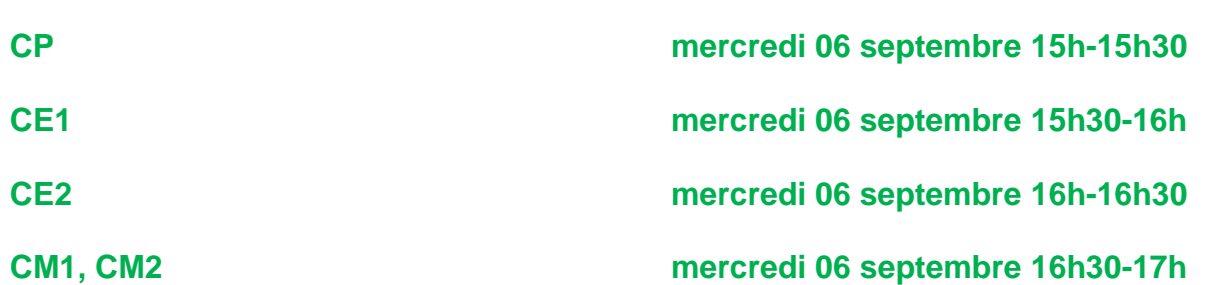

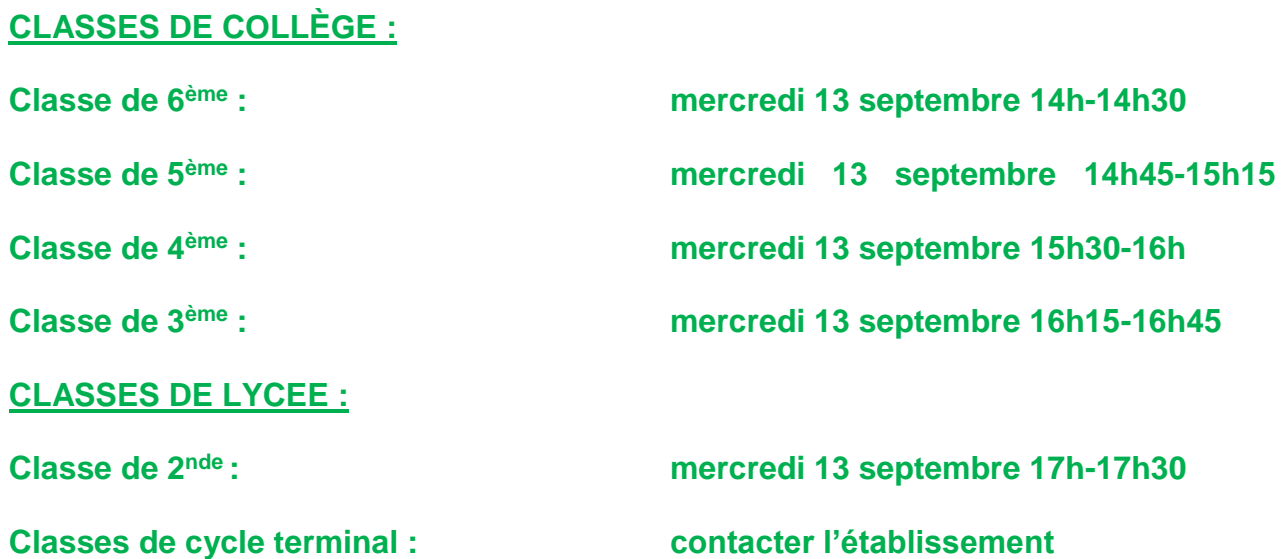

#### **NB : les élèves ne sont pas conviés à ces réunions**